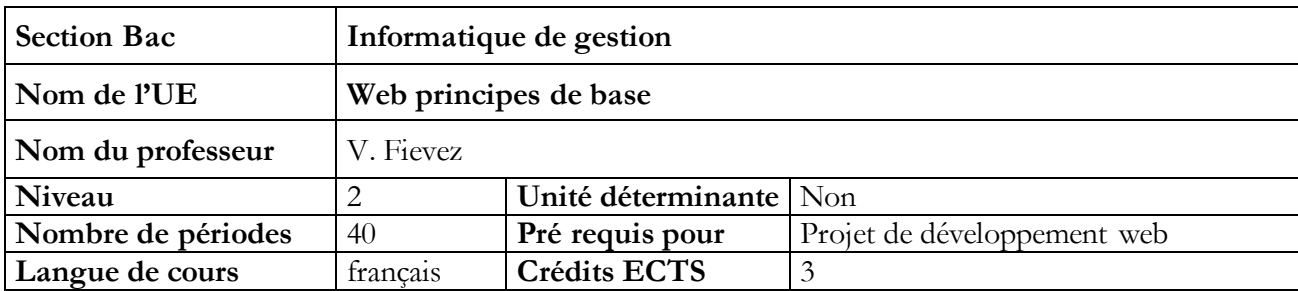

#### **Objectifs du cours**

- utiliser, installer et configurer des navigateurs différents ;
- utiliser les principaux services du Web;
- effectuer des recherches et des sélections pertinentes de l'information sur le Web en vue :
	- o d'acquérir et d'utiliser la terminologie de base spécifique au domaine du Web,
	- o d'expliciter la notion d'URL (structure, principe de redirection, etc.),
	- o d'expliquer le processus de dépôt et de réservation des noms de domaine,
	- o d'identifier les normes de standardisation du Web (ex : Consortium du W3C),
	- o d'identifier les méthodes de « piratage » (virus, grabbing, phishing, hacking, etc.) ;
- créer et de structurer une page web (X) HTML en utilisant les balises spécifiques et leurs attributs, notamment :
	- o les balises de structuration du document (doctype, en-têtes, etc.)
	- o les balises de structuration et de hiérarchisation des contenus,
	- o les balises de contenus textuels (paragraphes, titres, etc.),
	- o les balises de contenus multimédia externes (images, vidéo, sons, etc.),
	- o les balises de formulaires,
	- o les hyperliens et objets interactifs,
	- o etc. ;
- respecter la sémantique lors du choix des balises ;
- créer et de structurer une feuille de style CSS en déterminant les sélecteurs et en utilisant les propriétés (spécifications) adéquates ;
- réaliser la liaison entre les feuilles de styles et les pages web en utilisant les techniques et méthodologies les plus pertinentes ;
- réaliser, à l'aide de feuilles de style, des mises en page et des menus ;
- vérifier la compatibilité et l'apparence des pages web avec les principaux navigateurs et sur différents médias (smartphones, tablettes, etc.) ;

- transférer et de mettre à jour les fichiers nécessaires (HTML, CSS, média, etc.) sur un serveur

#### **Contenu du cours**

Utilisation en autre, de la plateforme Microsoft .NET et de la version courante de Visual Studio pour développer les points suivants :

- Bases du web tel que Get, Post, Put, Request, Response…
- Syntaxe HTML 5 tel que les différentes balises web, Local Storage…
- Syntaxe CSS 3 tel que les sélecteurs, animations,…
- Création de pages web statiques
- Configuration d'un serveur tel qu'IIS
- Déploiement d'un site web sur un serveur tel qu'IIS

#### **Méthodologie**

- Cours ex-cathedra illustré d'exemples de code développé devant les étudiants.
- Exercices dirigés

#### **Supports**

- Livres publiés sur la plateforme en ligne
- Notes de cours publiés sur la plateforme en ligne
- Aide en ligne
- Documentation sur Internet
- Mise à disposition des logiciels par la plateforme « DreamSpark »

# **Acquis d'apprentissage**

Pour atteindre le seuil de réussite, l'étudiant sera capable :

*Face à une structure informatique opérationnelle connectée à Internet, disposant des logiciels appropriés et de la documentation nécessaires, en utilisant le vocabulaire technique et l'orthographe adéquate, et en respectant les normes et standards en vigueur, sur base d'un cahier des charges technique proposé par le chargé de cours, comprenant au moins l'intégration des feuilles de styles et le respect de la sémantique,*

De réaliser des pages statiques, compatibles avec au minimum un navigateur récent du marché ;

- De transférer et de tester ces pages statiques sur un serveur*.*

### **Evaluation**

Réalisation d'un projet déposé sur la plateforme en ligne et défendu oralement

## **Pondération**

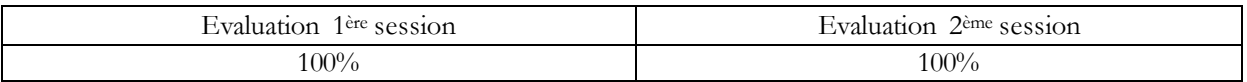